# flm: the FLAME method for estimation and variable selection in Function-on-Scalar regression problems

*Alice Parodi and Matthew Reimherr*

*2016-10-24*

## **Contents**

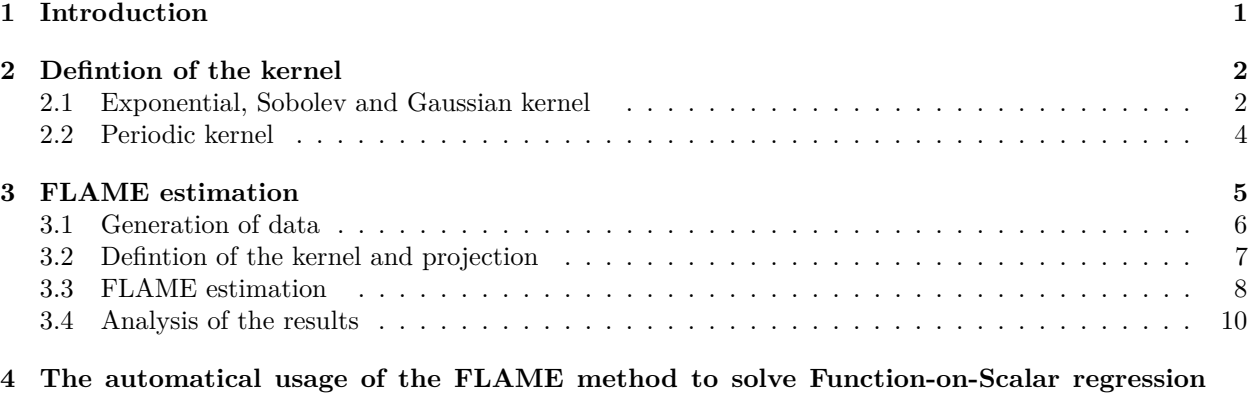

**[problems](#page-11-0) 12**

# <span id="page-0-0"></span>**1 Introduction**

The flm package provides an efficient tool to deal with Function-on-Scalar regression problems, mainly when the number of predictors I is much larger than the number of statistical unit N. The main function of flm is FLAME that detects the set of significant predictrs and estimates their coefficients with the FLAME method. FLAME, *functional linear adaptive mixed estimation* is a methodology that simultaneously exploits the smoothness of the functional parameters as well as the sparsity of the predictors.

The Function-on-Scalar regression problem that FLAME aims to solve is

$$
Y_n = \sum_{i=1}^{I} X_{n,i} \beta_i^* + \varepsilon_n,
$$

where  $Y_1, \ldots, Y_N$  are independent random elements of a general Hilbert space  $\mathbb{H}, \mathbf{X} = \{X_{n,i}\} \in \mathbb{R}^{N \times I}$  is a deterministic design matrix with standardized columns and *ε<sup>n</sup>* are i.i.d. Gaussian random elements of H such that  $\varepsilon_n$  have 0 mean and covariance operator *C*.

Then, given the response functions and the predictors, the function FLAME can automatically identify the significant predictors and define the coefficients in a proper RKHS.

In Section [2](#page-1-0) and [3](#page-4-0) the detailed procedure of the estimation, from the definition of the kernel of the generation\_kenrel and generation\_kernel\_periodic functions, to the solution of the Function-on-Scalar regression problem of the estimation\_beta function, with some details on the algorithm implementation. In Section [4,](#page-11-0) instead, an exemple of an automatical usage of the package through the introduction of the FLAME function.

### <span id="page-1-0"></span>**2 Defintion of the kernel**

The main advantage of FLAME is the possibility of controlling the smoothness of the parameter estimates with the definition of a proper reproducing kernel Hilbert space.

flm has two functions to define different RKHSs: given a specific kernel *K*, generation\_kernel and generation\_kernel\_periodic define its eigenvalues  $\theta_j$ , eigenfunctions  $v_j$  and their derivatives. Then *K* becomes, for the spectral theorem [\[Dunford and Schwartz, 1963\]](#page-11-1)

$$
K=\sum_{j=1}^{\infty}\theta_jv_j\otimes v_j
$$

The kernel we examine in this package are the Sobolev, the Exponential, the Gaussian (Section [2.1\)](#page-1-1) and the Periodic kernel (Section [2.2\)](#page-3-0).

#### <span id="page-1-1"></span>**2.1 Exponential, Sobolev and Gaussian kernel**

The generation kernel function allows the user to define the Exponential, the Sobolev and the Gaussian kernel.

Here an explicit definition of the three kernels:

• **Sobelev kernel**: Consider  $\mathbb{H} = L^2(\mathcal{D})$ , where  $\mathcal{D}$  is a compact subset of  $\mathbb{R}^d$ . We can define K to be the subset of functions in  $L^2(\mathcal{D})$  that have up to and including  $m^{th}$  order derivatives that are also in  $L^2(\mathcal{D})$ . In this package we limit our analysis to  $m = 1$  and  $d = 1$ . Then, we define a family of norms on K as

$$
||x||_{\mathbb{K}}^{2} = \int_{\mathcal{D}} |x(s)|^{2} \ ds + \frac{1}{\sigma} \int_{\mathcal{D}} |x^{(t)}(s)|^{2} \ ds;
$$

here the  $\sigma$  parameter controls the influence of the  $H^1$  norm and then the smoothness of the eigenfunctions. Increasing  $\sigma$  the smoothness level decreases. Equipped with this norm, K is an RKHS if and only if  $m > d/2$ , as in our case of one-dimensional functions  $(d = 1)$  in  $H<sup>1</sup>$   $(m = 1)$ . The kernel cannot always be written down explicitly, but in the case where  $\mathcal{D} = [0, 1]$  and  $m = 1$ , we have that

$$
K(t,s) = \begin{cases} \frac{\sigma}{\sinh(\sigma)} \cosh(\sigma(1-s)) \cosh(\sigma t) & t \le s\\ \frac{\sigma}{\sinh(\sigma)} \cosh(\sigma(1-t)) \cosh(\sigma s) & t > s \end{cases}
$$

*.*

Then we can numerically solve the equation to isolate the eigenfunctions and the eigenvalues of *K* as the sobolev kernel function does. This function is implicitly called in generation kernel. Details on the Sobolev kernel can be found in [\[Berlinet and Thomas-Agnan, 2011\]](#page-11-2).

• Gaussian Kernel Let  $\mathbb{H} = L^2(\mathcal{D})$ , with  $\mathcal{D}$  a compact subset of  $\mathbb{R}^d$ . The Gaussian kernel if  $d = 1$  is given by

$$
K(s, s') = \exp\left\{-\sigma|s - s'|^2.\right\}.
$$

While the Sobolev spaces contain functions which are differentiable up to a given order, the space  $\mathbb K$  here contains functions which are infinitely differentiable. When used in FLAME, such a kernel produces very smooth estimates. As for the Sobolev kernel, the smoothness level of the kernel is controlled by the  $\sigma$  parameter. Increasing  $\sigma$  the smoothness level is reduced and FLAME get a more rough estimates. The definition of the kernel function is coded in the kernlab R package [\[Karatzoglou et al., 2004\]](#page-11-3).

• **Exponential Kernel**: The exponential kernel is on the other end of the "smoothness" spectrum compared to the Gaussian kernel. In the one-dimensional case we have

$$
K(s, s') = \exp\left\{-\sigma|s - s'|\right\}.
$$

This seemingly minor adjustment to the power in the exponent produces a space consisting of continuous functions which need not to be differentiable.

Using this kernel produces substantially rougher FLAME estimates than the Gaussian kernel. They are also a bit rougher than the Sobolev kernel as well. As for the previous kernels, the smoothness parameter  $\sigma$  tunes the regularity level of the FLAME estimations. And as for the Gaussian kernel the kernlab R package [\[Karatzoglou et al., 2004\]](#page-11-3) provides an explicit definition of the kernel matrix.

The generation\_kernel function, then, allows the user to define the eigenfunctions and eigenvalues of these three different kernels, once the time domain is defined in the domain argument. The type\_kernel parameter defines the type of kernel: 'exponential', 'sobolev' and 'gaussian' are the three possible choices; the **param\_kernel** argument, instead, is the  $\sigma$  parameter tuning the regularity level. The number of eigenfunctions  $v_j$  (which define the basis functions of the RKHS) is chosen as

$$
\sum_{j=1}^{J} \theta_j \ge \text{thres} \sum_{j=1}^{\infty} \theta_j.
$$

where the thres parameter is an input of the generation kernel function and  $\theta_i$  are the eigenvalues of the kernel.

In the following chunk an example of definition of Sobolev kernel with  $\sigma = 8$  and in ?? the first four eigenfunctions and their derivatives, with the correspondent ratio of explained variability  $\theta_j / \sum_j \theta_j$ .

```
type_kernel <- 'sobolev'
param_kernel <- 8
M < -50T_domain <- seq(0, 1, length = M) # time point grid.
thres <- 0.99 # thresold for the eigenvalues.
kernel_here <- generation_kernel(type = type_kernel,
                                   parameter = param_kernel,
                                   domain = T_domain,thres = 0.99,
                                   return.derivatives = TRUE)
eigenval <- kernel_here$eigenval
eigenvect <- kernel_here$eigenvect
derivatives <- kernel_here$derivatives
\text{layout}(\text{mat} = \text{matrix}(c(1,2,1,3), \text{arrow} = 2, \text{ncol} = 2),heights= c(0.6, 3.5), respect = TRUE, widths = c(4,4))
# legend
par(oma=c(0, 0, 0, 0), mar =c(0,0,2,0))
plot(c(1,2,3), c(0,1,1), col=0, xlab =''', ylab='', axes = FALSE)legend('center', legend = round(eigenval[1:4]/sum(eigenval), 2),
       xpd = TRUE, horiz = TRUE,inset = c(0, 0.98), bty = "n", pch = '-', pt.cex = 2,
       col = \text{rainbow}(4), cex = 1)
title( main = expression(paste('Sobolev kernel, ', sigma, ' = 8')),
       cex.mainloop = 1.2, font.mainloop = 2)# plot of the eigenfunctions
par(mar=c(4,4, 1, 2) + 0.1)
\texttt{matplot}(T\_domain, eigenvect[, 1:4], \text{ type = 'l', lwd = 2, xlab = 'time',}ylab ='eigenfunctions',
        lty = 1, cex = 1, cex.mainloop = 1, cex.lab = 1,
        cex.axis = 1, col =rainbow(4), ylim = c(-2,2))
# plot of the derivatives
```
 $par(max=c(4,4,1, 2) + 0.1)$  $\text{matplot}(T_{\text{domain}}[-50], \text{ derivatives}[, 1:4], \text{ type} = 'l', \text{ lwd} = 2, \text{ xlab} = 'time',$ ylab ='derivatives',  $lty = 1$ ,  $cex = 1$ ,  $cex.mainloop = 1$ ,  $cex.lab = 1$ ,  $cex.axis = 1$ ,  $col$  =rainbow $(4)$ )

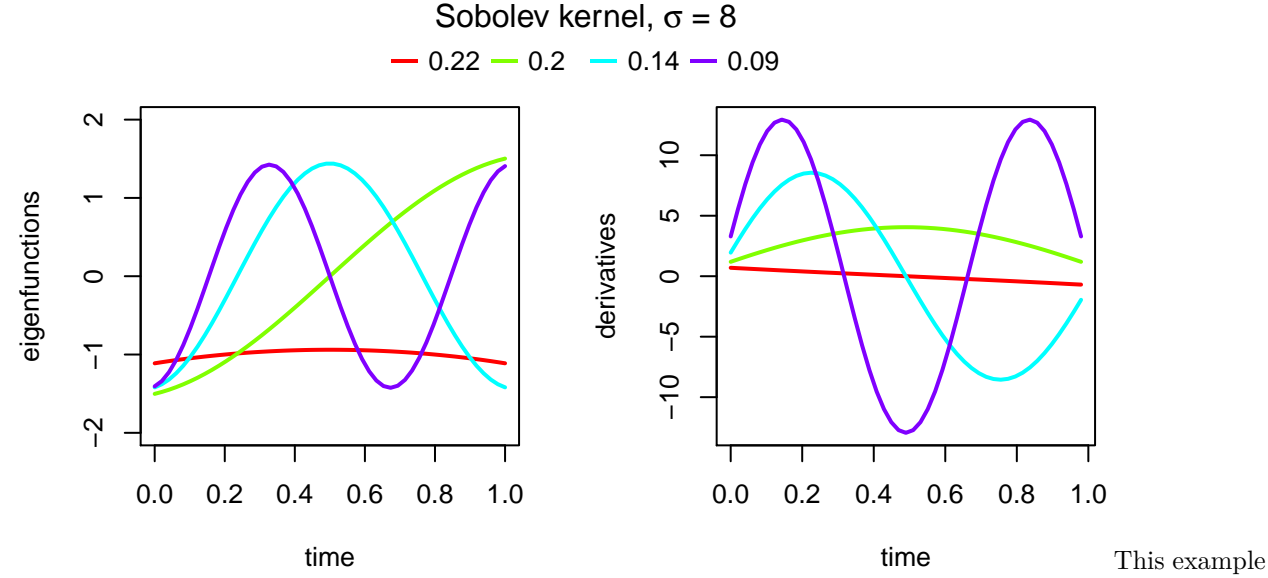

of Sobolev kenrel is stored in the SobolevKernel dataset of the flm package.

#### <span id="page-3-0"></span>**2.2 Periodic kernel**

A very useful feature of working with an RKHS is that one can also include periodicity and boundary conditions into the parameter estimates, using the generation\_kernel\_periodic function, for example, you can define a kernel with a fixed periodicity  $p$  and a smoothing parameter  $\sigma$ . If you have yearly measurements with seasonal or semestral periodicity, for example, you may use the periodic kernel with period  $p = 1/4$  or  $p = 1/2$ .

The kernel for period *p* on a one dimensional dimanin is defined as

$$
K(s, s') = \sigma^2 \exp\left\{-2/\sigma \sin^2\left(\frac{\pi|s-s'|}{p}\right)\right\}.
$$

In the following chunk an example of definition of periodic kernel with period = 1/2 and in [Figure 1](#page-4-1) the first four eigenfunctions and their derivatives, with the correspondent ratio of explained variability.

```
kernel_here <- generation_kernel_periodic(period = 1/2,
                                              parameter = param_kernel,
                                              domain = T_domain,thres = 1 - 10 [-16],
                                              return.derivatives = TRUE)
eigenval <- kernel_here$eigenval
eigenvect <- -kernel_here$eigenvect
derivatives <- kernel_here$derivatives
\text{layout}(\text{mat} = \text{matrix}(c(1,2,1,3)), \text{arrow} = 2, \text{ncol} = 2),heights= c(0.6, 3.5), respect = TRUE, widths = c(4,4))
# legend
par(oma=c(0, 0, 0, 0), mar =c(0,0,2,0))
```

```
plot(c(1,2,3),c(0,1,1),col=0, xlab ='', ylab='', axes = FALSE)
legend('center', legend = round(eigenval[1:4]/sum(eigenval), 3),
       xpd = TRUE, horiz = TRUE,inset = c(0, 0.98), bty = "n", pch = '-', pt.cex = 2,
       col = \text{rainbow}(4), cex = 1)
title( main = expression(paste('Periodic kernel, period = 1/2')),
       cex.mainloop = 1.2, font.mainloop = 2)# plot of the eigenfunctions
par(max=c(4,4, 1, 2) + 0.1)\text{matplot}(T_{\text{domain}}, \text{eigenvect}[1,1:4], \text{type} = '1', \text{lwd} = 2, \text{xlab} = 'time',ylab ='eigenfunctions',
         lty = 1, cex = 1, cex.mainloop = 1, cex.lab = 1,
         cex.axis = 1, col = r_{\text{rainbow}}(4), y_{\text{lim}} = c(-2,2))
# plot of the derivatives
par(mar=c(4,4,1, 2) + 0.1)
matplot(T_domain[-50], derivatives[,1:4], type = 'l', lwd = 2, xlab = 'time',
        ylab ='derivatives',
        lty = 1, cex = 1, cex.mainloop = 1, cex.lab = 1,
         cex.axis = 1, col =rainbow(4))
```
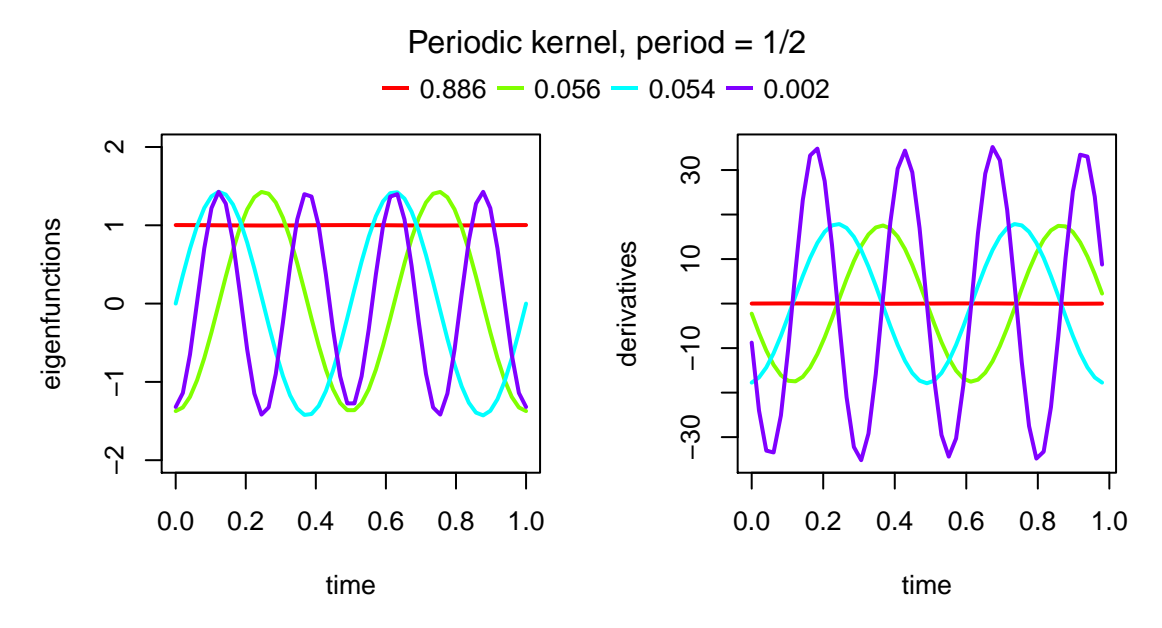

<span id="page-4-1"></span>Figure 1: Plot of the first 4 eigenfunctions (left panel) and derivatives (right panel) of the periodic kernel with period  $p = 1/2$ . The correspondent explained variance is on the top of the plot.

## <span id="page-4-0"></span>**3 FLAME estimation**

In this section we define an example of generation of data for a Function-on-Scalar linear model (Section [3.1\)](#page-5-0), we present the definition of the kernel for the estimation (Section [3.2\)](#page-6-0) and an outline of the FLAME method (Section [3.3\)](#page-7-0) with an analysis of the results (Section [3.4\)](#page-9-0).

#### <span id="page-5-0"></span>**3.1 Generation of data**

We define an high-dimensional setting simulation with  $N = 500$  and  $I = 1000$  to highlight both the efficiency of FLAME in the estimation and in variable selection. Only I0 = 10 predictors, in fact, are meaningful for the response, the others have null effect on the *Y* 's.

The predictor matrix **X** is the standardized version of a matrix randomly sampled from a *N* dimension Gaussian distribution with 0 average and covariance *C*. The true coefficients  $\beta^*(t)$  are sampled from a Matern process with 0 average and parameters ( $\nu = 2.5$ , range =  $1/4$ ,  $\sigma^2 = 1$ ).

Observations  $y(t)$  are, then, obtained as the sum of the contribution of all the predictors and a random noise, a 0-mean Matern process with parameters ( $\nu = 1.5$ , range  $= 1/4$ ,  $\sigma^2 = 1$ ). Functions are sampled on a  $m = 50$ points grid.

The Matern covariance operator is defined in the covMaterniso function.

In [Figure 2](#page-6-1) the plot of the coefficients  $\beta^*(t)$ , 20 random errors  $\varepsilon(t)$  and the correspondent response functions *Y* (*t*).

```
N < - 500I < - 1000IO < - 10# defintion of the time domain
m <- 50 # total number of points
T_domain <- seq(0, 1, length = m) # time points, length = m
M_integ <- length(T_domain)/diff(range(T_domain)) # coefficient for the
# computation of the integrals
# defintion of the design matrix X, in this specific case the
# covariance matrix C is the identity matrix
mu_x <- rep(0, I)
C \leftarrow diag(I)X <- mvrnorm(n=N, mu=mu_x, Sigma=C)
X <- scale(X) # normalization
# defintion of the coefficients
nu_beta \leq 2.5
range <-1/4variance <- 1
hyp <- c(log(range), log(variance)/2) # set of parameters for the
# Matern Covariance operator of beta
mu_beta <- rep(0,m) # mean of the beta
Sig_beta <- covMaterniso(nu_beta, rho = range, sigma = sqrt(variance) , T_domain)
beta <- mvrnorm(mu=mu_beta, Sigma=Sig_beta, n=I0) # generation of the
# I0 significant coefficients
# defintion of the random errors
nu eps <-1.5mu_eps <- rep(0, m)
Sig_eps <- covMaterniso(nu_eps, rho = range, sigma = sqrt(variance), T_domain)
eps <- mvrnorm(mu=mu_eps, Sigma=Sig_eps, n=N) # generation of the N
# random errors
I_X <- sort(sample(1:I, I0)) # index of the I0 significant predictors
```
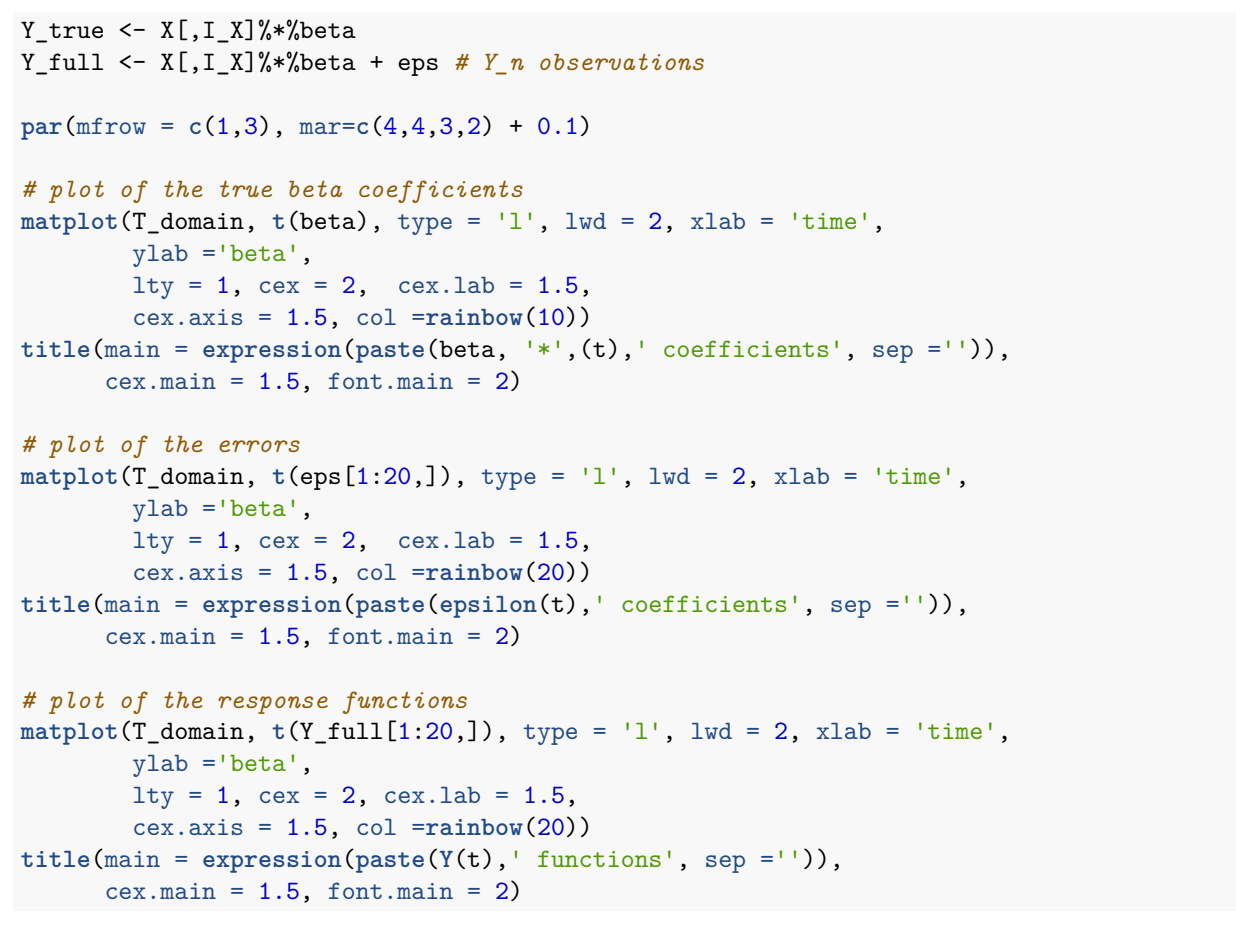

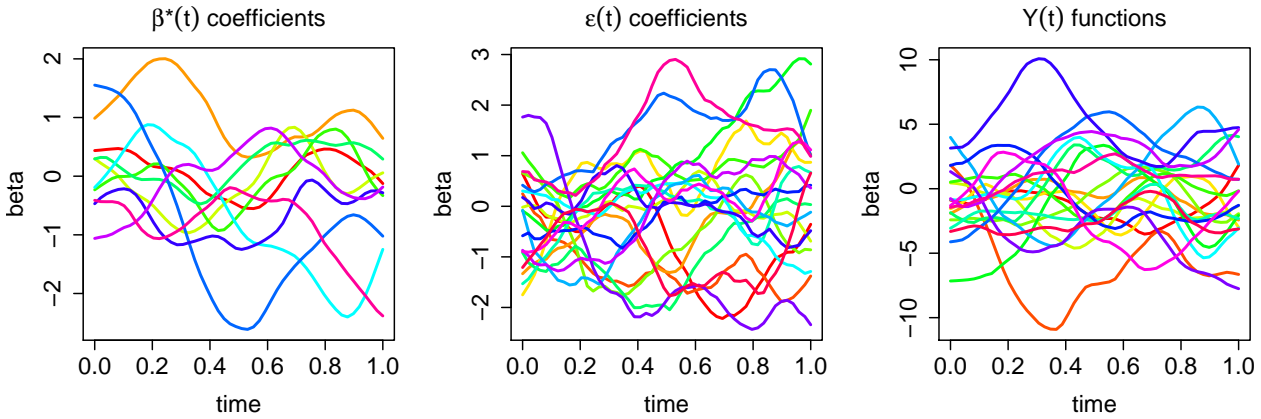

<span id="page-6-1"></span>Figure 2: Random generation of data. From the left, 10 coefficients  $\beta^*(t)$ , 20 random errors  $\varepsilon(t)$  and the correspondent 20 response functions  $Y_n(t)$ .

This data are stored in the simulation dataset of flm.

#### <span id="page-6-0"></span>**3.2 Defintion of the kernel and projection**

For the simulation we are running we choose as kernel the Sobolev kernel with  $\sigma = 8$  and a threshold for the eigenvalues 0.99. The eigenfunctions of the kernel are an orthogonal basis both for the space  $\mathbb H$  and for K; then for the following estimation we can project the  $Y_n(t)$  functions on that basis with the projection basis function.

```
# defintion of the kernel
type kernel <- 'sobolev'
param_kernel <- 8
m < -50T_domain <- seq(0, 1, length = m) # time point grid.
thres <- 0.99 # thresold for the eigenvalues.
kernel_here <- generation_kernel(type = type_kernel,
                                 parameter = param_kernel,
                                 domain = T_domain,thres = 0.99,
                                 return.derivatives = TRUE)
eigenval <- kernel_here$eigenval
eigenvect <- kernel_here$eigenvect
derivatives <- kernel here$derivatives
# preojection on the kernel basis of y and beta
Y_matrix <- projection_basis(Y_full, eigenvect, M_integ)
B_true <- projection_basis(beta, eigenvect, M_integ)
matrix_beta_true_full <- matrix(0, dim(B_true)[1], I)
```

```
matrix_beta_true_full[,I_X] <- B_true
```
Given the definition of the derivatives of the eigenfunctions of the kernel (returned by the generation\_kernel function), we can also define the derivatives of the true coefficients  $\beta^*$  and of the responses

```
B_true_der <- t(kernel_here$derivatives %*% B_true)
```

```
Y true der <- X[,I_X]%*%B_true_der
```
#### <span id="page-7-0"></span>**3.3 FLAME estimation**

The function estimation\_beta is the main function of the flm package and performs the FLAME estimation. The back-end of this function is written in c++ (in the

FLAME\_functions\_cpp.cpp function), so that the computation is efficient also in the high dimensional setting.

The function mainly consist of a coordinate-descent algorithm to define the FLAME estimation minimizing the target function

$$
L(\beta) = \frac{1}{2N} \sum_{n=1}^{N} ||Y_n - X_n^\top \beta||_{\mathbb{H}}^2 + \lambda \sum_{i=1}^{I} \tilde{\omega}_i ||\beta_i||_{\mathbb{K}} = \frac{1}{2N} ||Y - \mathbf{X}\beta||_{\mathbb{H}}^2 + \lambda \sum_{i=1}^{I} \tilde{\omega}_i ||\beta_i||_{\mathbb{K}}
$$

with  $Y \in \mathbb{H}^N$ ,  $\mathbf{X} \in \mathbb{R}^{N \times I}$  and  $X_n = \mathbf{X}_{(n,\cdot)} \in \mathbb{R}^I$ ,  $\beta \in \mathbb{K}^I$ . Throughout, we use notation such as  $\mathbb{H}^N$  to denote product spaces. For the sake of simplicity, we abuse notation by letting  $\|\cdot\|_{\mathbb{H}}$  also denote the induced Hilbert space norm on product spaces such as  $\mathbb{H}^N$ .

The  $\tilde{\omega}_i$  parameters are used to balance the contribution of the different coefficients and to make the LASSO estimator unbiased. The function estimation\_beta has the estimation of  $\tilde{\omega}_i$  as first objective. The coordinatedescent algorithm, in fact is run twice. The first one, the *non adaptive step*, is run defining as 1 all the weights  $\tilde{\omega}_i$  and the second one, the *adaptive step*, is run, to obtain an unbiased estimator, with

$$
\tilde{\omega}_i = \frac{1}{\|\hat{\beta}_i^1\|_{\mathbb{K}}},
$$

where  $\hat{\beta}_i^1$  the estimated coefficient of the *non-adaptive step*.

A key parameter for the estimation is  $\lambda$ , used to balance the prediction error  $||Y - \mathbf{X}\beta||_{\mathbb{H}}^2$  and the smoothness level of the estimations  $\sum_{i=1}^{I} \tilde{\omega}_i ||\beta_i||_{\mathbb{K}}$ . The two steps of the algorithm are both run on a grid of *λ* and the best value is chosen with a cross-validation criteria, selecting a training set, made up by the proportion training set percent of the data, and the remaining test set. The estimation beta function automatically defines the grid for the  $\lambda$  parameter in the two runs as a logarithmic equispaced gird from a maximum value, *λ*max

$$
\lambda_{\max} = \max_{i=1,\dots,I} \omega_i^{-1} \| N^{-1} \sum X_{ni} K(Y_n) \|_{\mathbb{K}}
$$

to the minimum value ratio\_lambda  $\cdot \lambda_{\text{max}}$ . The user, beside the ratio\_lambda parameter can define also the length of the grid, in the number\_lambda parameter.

Focusing on the coordinate-descent method. It is based on the subgradient equation

$$
\frac{\partial}{\partial \beta_i} L(\beta) = -\frac{1}{N} \sum_{n=1}^N X_{n,i} K(Y_n - X_n^{\top} \beta) + \lambda \tilde{\omega}_i \begin{cases} ||\beta_i||_{\mathbb{K}}^{-1} \beta_i, & \beta_i \neq 0 \\ \{h \in \mathbb{K} : ||h||_{\mathbb{K}} \leq 1\}, & \beta_i = 0 \end{cases}
$$

$$
= -K(\tilde{\beta}) + K(\beta_i) + \lambda \omega_i \begin{cases} ||\beta_i||_{\mathbb{K}}^{-1} \beta_i, & \beta_i \neq 0 \\ \{h \in \mathbb{K} : ||h||_{\mathbb{K}} \leq 1\}, & \beta_i = 0 \end{cases}.
$$

with  $\tilde{\beta}$  the least squares estimator  $\tilde{\beta}_i = \frac{1}{N} \sum_{n=1}^N X_{n,i} E_n$  where  $E_n$  is the residual  $E_n = Y_n - \sum_{j \neq i} X_{n,j} \hat{\beta}_j$ and it is updated at each iteration. From the subgradient equation we can also detect the meaning of the maximum value for  $\lambda$ :  $\lambda_{\text{max}}$ , in fact, is the minimum value of  $\lambda$  for which all the predictors are guarantee to have 0 coefficient. For all *i*

$$
||K(\tilde{\beta}_i)||_{\mathbb{K}} \leq \lambda \omega_i
$$

```
time <- proc.time()
FLAME <- estimation_beta(X = X, # design matrix
                         Y = Y_matrix, # response functions projected on the kernel basis
                         eigenval = eigenval, # basis
                         NoI = 10, # max. num. iterations coordinate descent
                         thres = 0.1, # stopping threshold for the coordinate descent
                         number_non_zeros = I0*2, # kill switch parameter
                         ratio_lambda = 0.01, # ratio for the min. lambda
                         number_lambda = 100, # num. elements of the grid for lambda
                         proportion_training_set = 0.75, # training set
                         verbose = FALSE) # no show of all the iterations
duration <- proc.time()-time
duration
## user system elapsed
```

```
## 22.436 0.342 22.100
```
Moreover we present two features we have included in the algorithm to increase the computational efficiency. The first is a *warm start* which means that when moving to the next  $\lambda$  in the grid, we use the previous *beta* as initial estimation and, due to the small changes in  $\lambda$ , this means that the new  $\hat{\beta}$  can be computed very quickly. The second feature is the *kill switch* parameter. This allows the user to set the maximum number of significant predictors to be selected by the model: when the algorithm moves past this threshold, the algorithm is stopped.

The estimation beta function automatically performs all this steps and returns both the final result after the *adaptive step* and the intermediate result, just after the *non adaptive step*:

**names**(FLAME)

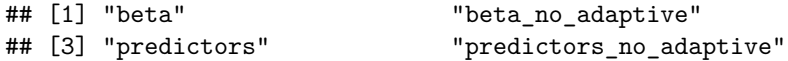

To directly access to the coordinate descent method and perform manually the estimation, for example fixing a specific value for  $\lambda$ , a specific set of weights or a specific starting point for the estimated  $\beta$ , the user can run the definition beta function, the one that is implicitly called in estimation beta.

We can notice that the estimation\_beta function returns as the estimation of the coefficients  $\hat{\beta}$  the matrix of their projection on the kernel basis. The function projection\_domain allows to compute the estimation on the time domain and then to represent the results, as in [Figure 3.](#page-10-0) Here we show a comparison with the true simulated  $\beta^*$  functions.

```
beta_on_time_grid <- projection_domain(FLAME$beta, eigenvect)
y_on_grid_estimated <- X %*% beta_on_time_grid
par(mfrow = c(1,2), mar = c(4,4,3,2) + 0.1)# plot of the true beta coefficients
matplot(T_domain, t(beta), type = 'l', lwd = 2, xlab = 'time',
        ylab ='beta',
        lty = 1, cex = 1, cex.lab = 1,
        cex.axis = 1, col =rainbow(10), ylim = c(-3, 2))
title(main = expression(paste(beta, '*', ' coefficients', sep ='')),
      cex.mainloop = 1.2, font.mainloop = 2)# plot of the estimated beta
matplot(T_domain, t(beta_on_time_grid[FLAME$predictors,]), type = 'l',
        1wd = 2, xlab = 'time',ylab ='beta',
       lty = 1, cex = 1, cex.lab = 1,
        cex.axis = 1, col =rainbow(10), ylim = c(-3, 2))
title(main = expression(paste('estimated ',beta,' coefficients', sep ='')),
      cex.mainloop = 1.2, font.mainloop = 2)
```
#### <span id="page-9-0"></span>**3.4 Analysis of the results**

To analyse the result of this simulation, first of all we detect the relevant predictors isolated by FLAME and we compare them with the true ones and we notice that FLAME correctly isolates the I0 = 10 relevant predictors, without any false positive predictor added.

I\_X

## [1] 18 97 287 297 433 527 642 709 901 934

FLAME\$predictors

## [1] 18 97 287 297 433 527 642 709 901 934

true\_positives <- **length**(**which**(I\_X %in% FLAME\$predictors)) true\_positives *# number of significant predictors correctly identified*

## [1] 10

```
false_positives <- length(which(!(FLAME$predictors %in% I_X)))
false_positives # number of non significant predictors wrongly picked by the algorithm
```
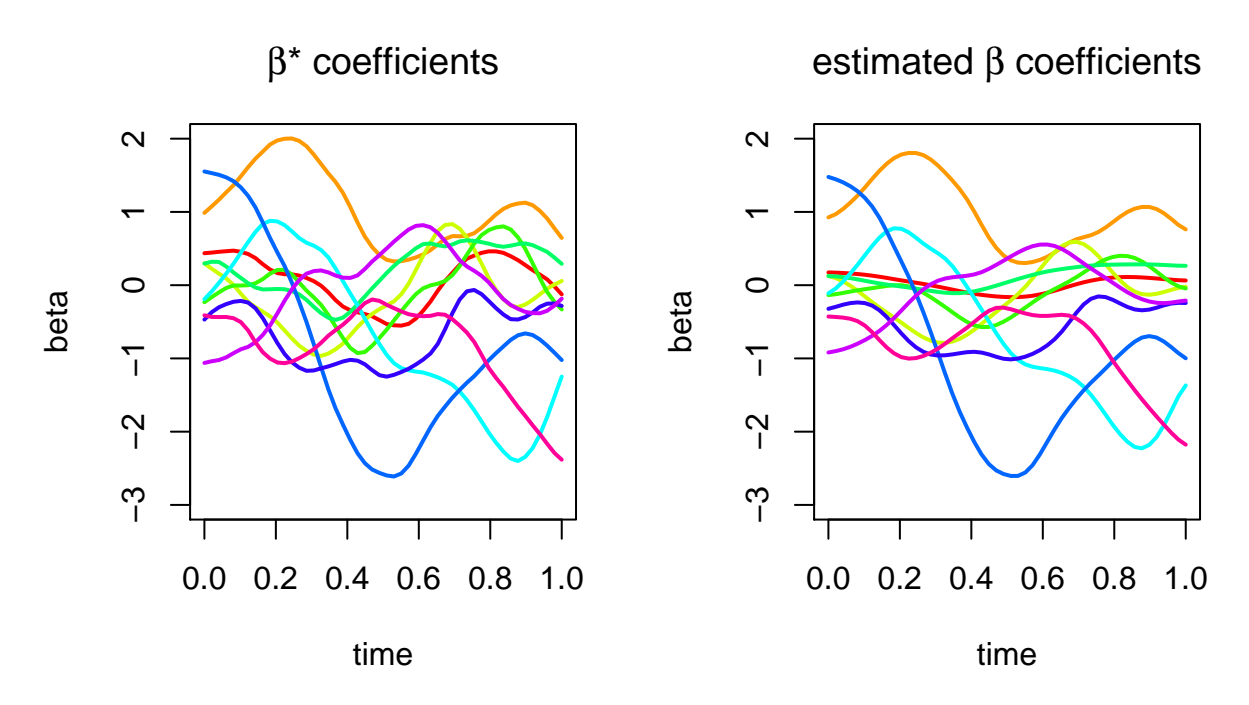

<span id="page-10-0"></span>Figure 3: In the left panel the plot of the simulated  $\beta^*$  coefficients, while in the right panel the FLAME coefficients  $\hat{\beta}$  are shown.

#### ## [1] 0

Then we introduce a short analysis of the result computing:

- the prediction error on data  $\sum_{n=1}^{N} || \mathbf{X}_n \beta^* \mathbf{X}_n \hat{\beta} ||_{L^2}$ ,
- the prediction error on derivatives  $\sum_{n=1}^{N} || \mathbf{X}_n \beta^* | \mathbf{X}_n \hat{\beta}^{\prime} ||_{L^2}$ ,
- the K-norm of the error in the prediction of the  $\beta$  coefficients  $\sum_{i=1}^{I} ||\beta_i^* \hat{\beta}_i||_k$ . This last error can be easily computed with the norm\_matrix\_K function.

```
beta_der_on_grid_estimated<- kernel_here$derivatives %*% FLAME$beta
```

```
prediction_error <- sum(apply(Y_true - y_on_grid_estimated,
                               1,
                               function(x)
                               {
                                sqrt((2*sum(x^2)-x[1]^2-x[length(x)]^2)/(M_integ*2))
                               }
                               )
                         )
```
prediction\_error

```
## [1] 218.4758
```

```
estimated_y_der_grid <- X %*% t(beta_der_on_grid_estimated)
prediction_error_der <- sum(apply(Y_true_der - estimated_y_der_grid,
                                   1,
                                   function(x)
                                   {
                                    sqrt((2*sum(x^2)-x[1]^2-x[length(x)]^2)/((M_integ-1)*2))
                                   }
                                   )
                             )
```

```
prediction_error_der
## [1] 2686.848
norm_K_beta <- sum(norm_matrix_K(matrix_beta_true_full - FLAME$beta, eigenval)^2)
norm_K_beta
```
## [1] 0.7688367

# <span id="page-11-0"></span>**4 The automatical usage of the FLAME method to solve Function-on-Scalar regression problems**

In this final Section we present the FLAME function that allows the user a direct solution of the regression problem. From an fd object, or a point-wise evaluation of the response functions and the set of predictors, the function automatically detects the significant predictors and computes the estimation. It is possible to provide the kernel, choosing among the exponential, the gaussian, the sobolev and the periodic kernel and fixing the smoothness parameter. Here an example of estimation with the predictors provided as an fd object. The  $y(t)$  of Section [3.1](#page-5-0) are represented as their projection on a 20 elements cubic Bspline basis and then also the estimated coefficients are returned as an fd object.

```
class(Y_fd)
```

```
## [1] "fd"
estimation_auto <- FLAME(Y_fd, # fd object for the response
                          X, # predictors matrix
                          number_non_zeros = 20)
# default choice for the kernel is Sobolev with sigma = 8,
```
**names**(estimation\_auto)

```
## [1] "beta" "predictors"
class(estimation_auto$beta)
```
## [1] "fd"

estimation\_auto\$predictors

## [1] 18 97 287 297 433 527 642 709 901 934

# **References**

- <span id="page-11-2"></span>A. Berlinet and C. Thomas-Agnan. *Reproducing kernel Hilbert spaces in probability and statistics*. Springer Science and Business Media, 2011.
- <span id="page-11-1"></span>N. Dunford and J. Schwartz. *Linear operators. Part 2: Spectral theory. Self adjoint operators in Hilbert space*. Interscience Publishers, 1963.
- <span id="page-11-3"></span>Alexandros Karatzoglou, Alex Smola, Kurt Hornik, and Achim Zeileis. kernlab: an s4 package for kernel methods in r. *Journal of Statistical Software*, 11(9):1–20, 2004. URL [http://www.jstatsoft.org/v11/i09/.](http://www.jstatsoft.org/v11/i09/)